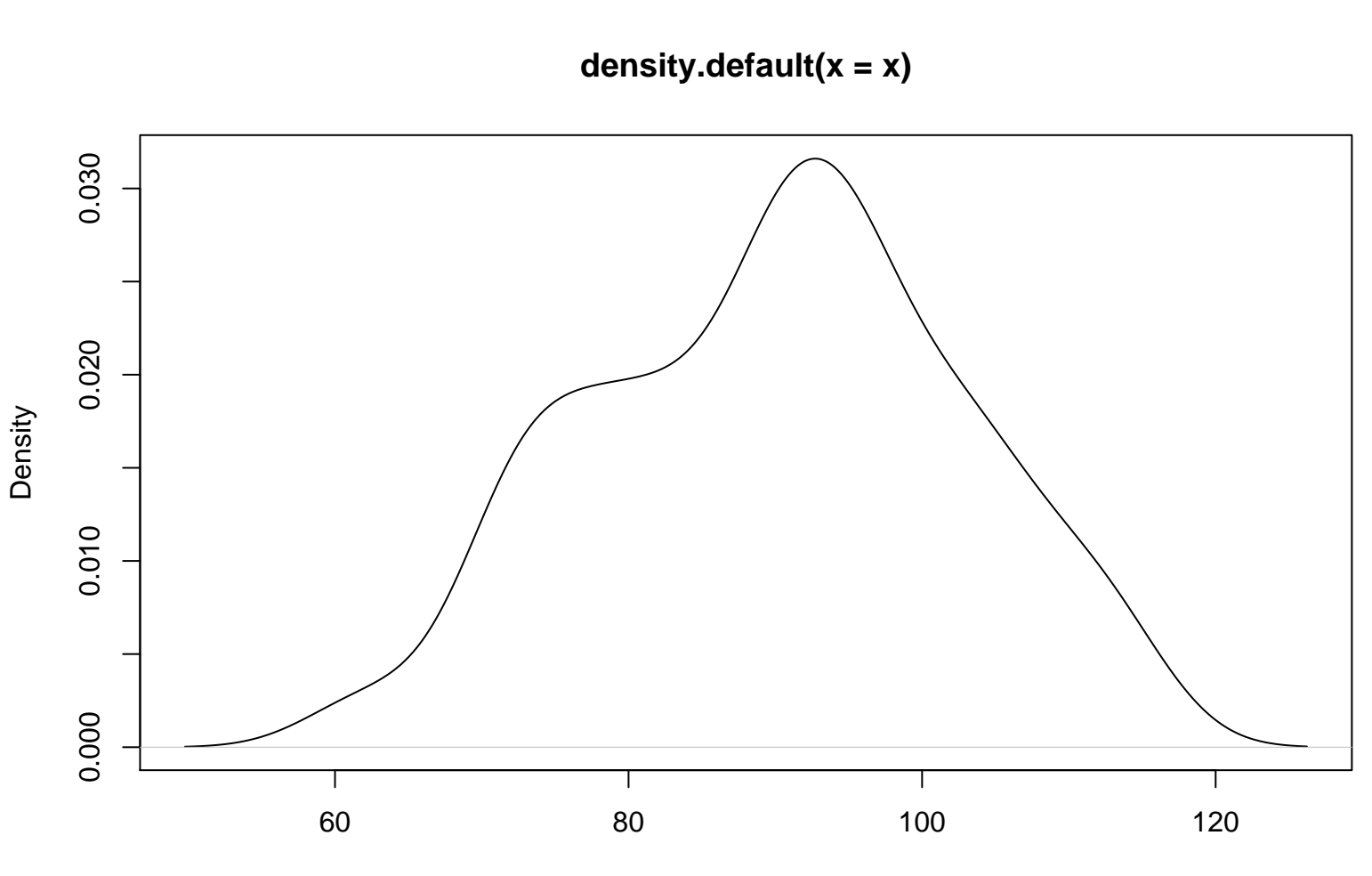

Score